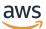

Routing Control API Reference Guide

# Amazon Route 53 Application Recovery Controller

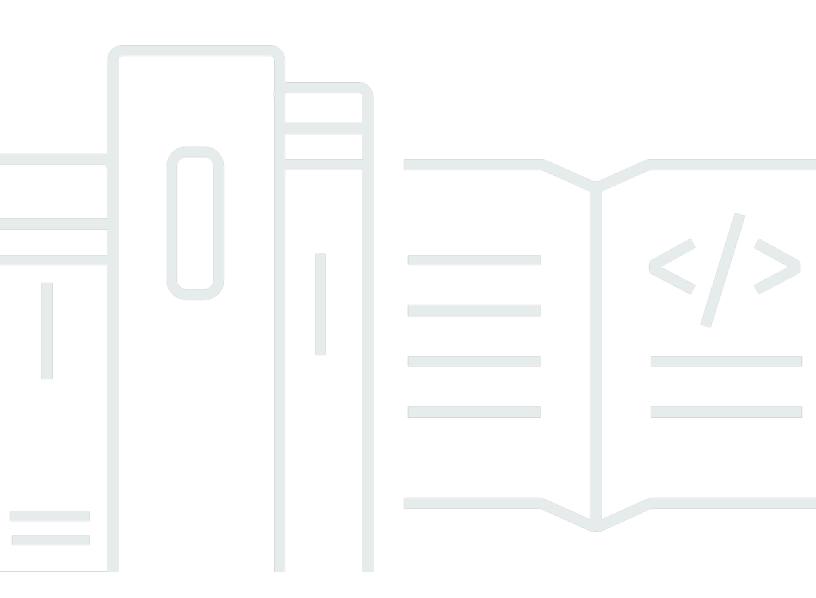

### API Version 2019-12-02

Copyright © 2024 Amazon Web Services, Inc. and/or its affiliates. All rights reserved.

# Amazon Route 53 Application Recovery Controller: Routing Control API Reference Guide

Copyright © 2024 Amazon Web Services, Inc. and/or its affiliates. All rights reserved.

Amazon's trademarks and trade dress may not be used in connection with any product or service that is not Amazon's, in any manner that is likely to cause confusion among customers, or in any manner that disparages or discredits Amazon. All other trademarks not owned by Amazon are the property of their respective owners, who may or may not be affiliated with, connected to, or sponsored by Amazon.

# **Table of Contents**

| Welcome                          | 1  |
|----------------------------------|----|
| Actions                          | 3  |
| GetRoutingControlState           | 4  |
| Request Syntax                   | 4  |
| Request Parameters               | 4  |
| Response Syntax                  | 5  |
| Response Elements                | 5  |
| Errors                           | 6  |
| See Also                         | 7  |
| ListRoutingControls              | 8  |
| Request Syntax                   | 8  |
| Request Parameters               | 8  |
| Response Syntax                  | 9  |
| Response Elements 1              | 10 |
| Errors 1                         | 10 |
| See Also 1                       | 11 |
| UpdateRoutingControlState 1      | 12 |
| Request Syntax 1                 | 12 |
| Request Parameters 1             | 12 |
| Response Elements 1              | 13 |
| Errors 1                         | 14 |
| See Also 1                       | 15 |
| UpdateRoutingControlStates 1     | 16 |
| Request Syntax 1                 | 16 |
| Request Parameters 1             | 17 |
| Response Elements 1              | 17 |
| Errors 1                         | 17 |
| See Also 1                       | 18 |
| Data Types 2                     | 20 |
| RoutingControl                   | 21 |
| Contents                         | 21 |
| See Also                         | 22 |
| UpdateRoutingControlStateEntry 2 | 24 |
| Contents                         | 24 |

| Common Errors            | 29   |
|--------------------------|------|
| Common Parameters        |      |
| See Also                 | . 25 |
| Contents                 | 25   |
| ValidationExceptionField | 25   |
| See Also                 | . 24 |

# Welcome

Welcome to the Routing Control (Recovery Cluster) API Reference Guide for Amazon Route 53 Application Recovery Controller.

With Route 53 ARC, you can use routing control with extreme reliability to recover applications by rerouting traffic across Availability Zones or AWS Regions. Routing controls are simple on/ off switches hosted on a highly available cluster in Route 53 ARC. A cluster provides a set of five redundant Regional endpoints against which you can run API calls to get or update the state of routing controls. To implement failover, you set one routing control to ON and another one to OFF, to reroute traffic from one Availability Zone or AWS Region to another.

Be aware that you must specify a Regional endpoint for a cluster when you work with API cluster operations to get or update routing control states in Route 53 ARC. In addition, you must specify the US West (Oregon) Region for Route 53 ARC API calls. For example, use the parameter --region us-west-2 with AWS CLI commands. For more information, see <u>Get and update routing control</u> <u>states using the API</u> in the Amazon Route 53 Application Recovery Controller Developer Guide.

This API guide includes information about the API operations for how to get and update routing control states in Route 53 ARC. To work with routing control in Route 53 ARC, you must first create the required components (clusters, control panels, and routing controls) using the recovery cluster configuration API.

For more information about working with routing control in Route 53 ARC, see the following:

- Create clusters, control panels, and routing controls by using API operations. For more information, see the <u>Recovery Control Configuration API Reference Guide for Amazon Route 53</u> <u>Application Recovery Controller</u>.
- Learn about the components in recovery control, including clusters, routing controls, and control panels, and how to work with Route 53 ARC in the AWS console. For more information, see <u>Recovery control components</u> in the Amazon Route 53 Application Recovery Controller Developer Guide.
- Route 53 ARC also provides readiness checks that continually audit resources to help make sure that your applications are scaled and ready to handle failover traffic. For more information about the related API operations, see the <u>Recovery Readiness API Reference Guide for Amazon Route</u> 53 Application Recovery Controller.

• For more information about creating resilient applications and preparing for recovery readiness with Route 53 ARC, see the Amazon Route 53 Application Recovery Controller Developer Guide.

This document was last published on April 24, 2024.

# Actions

The following actions are supported:

- GetRoutingControlState
- ListRoutingControls
- <u>UpdateRoutingControlState</u>
- UpdateRoutingControlStates

## GetRoutingControlState

Get the state for a routing control. A routing control is a simple on/off switch that you can use to route traffic to cells. When a routing control state is set to ON, traffic flows to a cell. When the state is set to OFF, traffic does not flow.

Before you can create a routing control, you must first create a cluster, and then host the control in a control panel on the cluster. For more information, see <u>Create routing control structures</u> in the Amazon Route 53 Application Recovery Controller Developer Guide. You access one of the endpoints for the cluster to get or update the routing control state to redirect traffic for your application.

You must specify Regional endpoints when you work with API cluster operations to get or update routing control states in Route 53 ARC.

To see a code example for getting a routing control state, including accessing Regional cluster endpoints in sequence, see <u>API examples</u> in the Amazon Route 53 Application Recovery Controller Developer Guide.

Learn more about working with routing controls in the following topics in the Amazon Route 53 Application Recovery Controller Developer Guide:

- Viewing and updating routing control states
- Working with routing controls in Route 53 ARC

### **Request Syntax**

```
{
    "RoutingControlArn": "string"
}
```

### **Request Parameters**

For information about the parameters that are common to all actions, see <u>Common Parameters</u>.

The request accepts the following data in JSON format.

### RoutingControlArn

The Amazon Resource Name (ARN) for the routing control that you want to get the state for.

Type: String

Length Constraints: Minimum length of 1. Maximum length of 255.

```
Pattern: ^[A-Za-z0-9:.\/_-]*$
```

**Required: Yes** 

### **Response Syntax**

```
{
    "RoutingControlArn": "string",
    "RoutingControlName": "string",
    "RoutingControlState": "string"
}
```

### **Response Elements**

If the action is successful, the service sends back an HTTP 200 response.

The following data is returned in JSON format by the service.

### RoutingControlArn

The Amazon Resource Name (ARN) of the response.

Type: String

Length Constraints: Minimum length of 1. Maximum length of 255.

```
Pattern: ^[A-Za-z0-9:.\/_-]*$
```

### RoutingControlName

The routing control name.

Type: String

Length Constraints: Minimum length of 1. Maximum length of 64.

Pattern: ^\S+\$

### **RoutingControlState**

The state of the routing control.

Type: String

Valid Values: On | Off

### Errors

For information about the errors that are common to all actions, see Common Errors.

### AccessDeniedException

You don't have sufficient permissions to perform this action.

HTTP Status Code: 400

### EndpointTemporarilyUnavailableException

The cluster endpoint isn't available. Try another cluster endpoint.

HTTP Status Code: 400

### InternalServerException

There was an unexpected error during processing of the request.

HTTP Status Code: 500

### ResourceNotFoundException

The request references a routing control or control panel that was not found.

HTTP Status Code: 400

### ThrottlingException

The request was denied because of request throttling.

HTTP Status Code: 400

#### ValidationException

There was a validation error on the request.

HTTP Status Code: 400

## See Also

- AWS Command Line Interface
- AWS SDK for .NET
- AWS SDK for C++
- AWS SDK for Go v2
- AWS SDK for Java V2
- AWS SDK for JavaScript V3
- AWS SDK for PHP V3
- AWS SDK for Python
- AWS SDK for Ruby V3

## ListRoutingControls

List routing control names and Amazon Resource Names (ARNs), as well as the routing control state for each routing control, along with the control panel name and control panel ARN for the routing controls. If you specify a control panel ARN, this call lists the routing controls in the control panel. Otherwise, it lists all the routing controls in the cluster.

A routing control is a simple on/off switch in Route 53 ARC that you can use to route traffic to cells. When a routing control state is set to ON, traffic flows to a cell. When the state is set to OFF, traffic does not flow.

Before you can create a routing control, you must first create a cluster, and then host the control in a control panel on the cluster. For more information, see <u>Create routing control structures</u> in the Amazon Route 53 Application Recovery Controller Developer Guide. You access one of the endpoints for the cluster to get or update the routing control state to redirect traffic for your application.

You must specify Regional endpoints when you work with API cluster operations to use this API operation to list routing controls in Route 53 ARC.

Learn more about working with routing controls in the following topics in the Amazon Route 53 Application Recovery Controller Developer Guide:

- Viewing and updating routing control states
- Working with routing controls in Route 53 ARC

### **Request Syntax**

```
{
    "ControlPanelArn": "string",
    "MaxResults": number,
    "NextToken": "string"
}
```

### **Request Parameters**

For information about the parameters that are common to all actions, see <u>Common Parameters</u>.

The request accepts the following data in JSON format.

### **ControlPanelArn**

The Amazon Resource Name (ARN) of the control panel of the routing controls to list.

Type: String

Length Constraints: Minimum length of 1. Maximum length of 255.

Pattern: ^[A-Za-z0-9:.\/\_-]\*\$

Required: No

### MaxResults

The number of routing controls objects that you want to return with this call. The default value is 500.

Type: Integer

Valid Range: Minimum value of 1.

Required: No

### NextToken

The token for the next set of results. You receive this token from a previous call.

Type: String

Length Constraints: Minimum length of 1. Maximum length of 8096.

Pattern: [\S]\*

**Required: No** 

### **Response Syntax**

```
{
    "NextToken": "string",
    "RoutingControls": [
    {
        "ControlPanelArn": "string",
        "ControlPanelName": "string",
```

```
"Owner": "string",
"RoutingControlArn": "string",
"RoutingControlName": "string",
"RoutingControlState": "string"
}
]
}
```

### **Response Elements**

If the action is successful, the service sends back an HTTP 200 response.

The following data is returned in JSON format by the service.

### NextToken

The token for the next set of results. You receive this token from a previous call.

Type: String

Length Constraints: Minimum length of 1. Maximum length of 8096.

Pattern: [\S]\*

### **RoutingControls**

The list of routing controls.

Type: Array of RoutingControl objects

### Errors

For information about the errors that are common to all actions, see Common Errors.

### AccessDeniedException

You don't have sufficient permissions to perform this action.

HTTP Status Code: 400

### EndpointTemporarilyUnavailableException

The cluster endpoint isn't available. Try another cluster endpoint.

### HTTP Status Code: 400

### InternalServerException

There was an unexpected error during processing of the request.

HTTP Status Code: 500

### ResourceNotFoundException

The request references a routing control or control panel that was not found.

HTTP Status Code: 400

### ThrottlingException

The request was denied because of request throttling.

HTTP Status Code: 400

### ValidationException

There was a validation error on the request.

HTTP Status Code: 400

### See Also

- AWS Command Line Interface
- AWS SDK for .NET
- AWS SDK for C++
- AWS SDK for Go v2
- AWS SDK for Java V2
- AWS SDK for JavaScript V3
- AWS SDK for PHP V3
- AWS SDK for Python
- AWS SDK for Ruby V3

# UpdateRoutingControlState

Set the state of the routing control to reroute traffic. You can set the value to ON or OFF. When the state is ON, traffic flows to a cell. When the state is OFF, traffic does not flow.

With Route 53 ARC, you can add safety rules for routing controls, which are safeguards for routing control state updates that help prevent unexpected outcomes, like fail open traffic routing. However, there are scenarios when you might want to bypass the routing control safeguards that are enforced with safety rules that you've configured. For example, you might want to fail over quickly for disaster recovery, and one or more safety rules might be unexpectedly preventing you from updating a routing control state to reroute traffic. In a "break glass" scenario like this, you can override one or more safety rules to change a routing control state and fail over your application.

The SafetyRulesToOverride property enables you override one or more safety rules and update routing control states. For more information, see <u>Override safety rules to reroute traffic</u> in the Amazon Route 53 Application Recovery Controller Developer Guide.

You must specify Regional endpoints when you work with API cluster operations to get or update routing control states in Route 53 ARC.

To see a code example for getting a routing control state, including accessing Regional cluster endpoints in sequence, see <u>API examples</u> in the Amazon Route 53 Application Recovery Controller Developer Guide.

- Viewing and updating routing control states
- Working with routing controls overall

### **Request Syntax**

```
{
    "RoutingControlArn": "string",
    "RoutingControlState": "string",
    "SafetyRulesToOverride": [ "string" ]
}
```

### **Request Parameters**

For information about the parameters that are common to all actions, see <u>Common Parameters</u>.

The request accepts the following data in JSON format.

### RoutingControlArn

The Amazon Resource Name (ARN) for the routing control that you want to update the state for.

Type: String

Length Constraints: Minimum length of 1. Maximum length of 255.

Pattern: ^[A-Za-z0-9:.\/\_-]\*\$

**Required: Yes** 

#### RoutingControlState

The state of the routing control. You can set the value to ON or OFF.

Type: String

Valid Values: On | Off

**Required: Yes** 

#### SafetyRulesToOverride

The Amazon Resource Names (ARNs) for the safety rules that you want to override when you're updating the state of a routing control. You can override one safety rule or multiple safety rules by including one or more ARNs, separated by commas.

For more information, see <u>Override safety rules to reroute traffic</u> in the Amazon Route 53 Application Recovery Controller Developer Guide.

Type: Array of strings

Length Constraints: Minimum length of 1. Maximum length of 255.

Pattern: ^[A-Za-z0-9:.\/\_-]\*\$

**Required: No** 

### **Response Elements**

If the action is successful, the service sends back an HTTP 200 response with an empty HTTP body.

### Errors

For information about the errors that are common to all actions, see <u>Common Errors</u>.

#### AccessDeniedException

You don't have sufficient permissions to perform this action.

HTTP Status Code: 400

### ConflictException

There was a conflict with this request. Try again.

HTTP Status Code: 400

### EndpointTemporarilyUnavailableException

The cluster endpoint isn't available. Try another cluster endpoint.

HTTP Status Code: 400

#### InternalServerException

There was an unexpected error during processing of the request.

HTTP Status Code: 500

#### ResourceNotFoundException

The request references a routing control or control panel that was not found.

HTTP Status Code: 400

### ThrottlingException

The request was denied because of request throttling.

HTTP Status Code: 400

#### ValidationException

There was a validation error on the request.

HTTP Status Code: 400

### See Also

- AWS Command Line Interface
- AWS SDK for .NET
- AWS SDK for C++
- AWS SDK for Go v2
- AWS SDK for Java V2
- AWS SDK for JavaScript V3
- AWS SDK for PHP V3
- AWS SDK for Python
- AWS SDK for Ruby V3

# UpdateRoutingControlStates

Set multiple routing control states. You can set the value for each state to be ON or OFF. When the state is ON, traffic flows to a cell. When it's OFF, traffic does not flow.

With Route 53 ARC, you can add safety rules for routing controls, which are safeguards for routing control state updates that help prevent unexpected outcomes, like fail open traffic routing. However, there are scenarios when you might want to bypass the routing control safeguards that are enforced with safety rules that you've configured. For example, you might want to fail over quickly for disaster recovery, and one or more safety rules might be unexpectedly preventing you from updating a routing control state to reroute traffic. In a "break glass" scenario like this, you can override one or more safety rules to change a routing control state and fail over your application.

The SafetyRulesToOverride property enables you override one or more safety rules and update routing control states. For more information, see <u>Override safety rules to reroute traffic</u> in the Amazon Route 53 Application Recovery Controller Developer Guide.

You must specify Regional endpoints when you work with API cluster operations to get or update routing control states in Route 53 ARC.

To see a code example for getting a routing control state, including accessing Regional cluster endpoints in sequence, see <u>API examples</u> in the Amazon Route 53 Application Recovery Controller Developer Guide.

- Viewing and updating routing control states
- <u>Working with routing controls overall</u>

## **Request Syntax**

```
{
    "SafetyRulesToOverride": [ "string" ],
    "UpdateRoutingControlStateEntries": [
        {
            "RoutingControlArn": "string",
            "RoutingControlState": "string"
        }
    ]
}
```

### **Request Parameters**

For information about the parameters that are common to all actions, see Common Parameters.

The request accepts the following data in JSON format.

### SafetyRulesToOverride

The Amazon Resource Names (ARNs) for the safety rules that you want to override when you're updating routing control states. You can override one safety rule or multiple safety rules by including one or more ARNs, separated by commas.

For more information, see <u>Override safety rules to reroute traffic</u> in the Amazon Route 53 Application Recovery Controller Developer Guide.

Type: Array of strings

Length Constraints: Minimum length of 1. Maximum length of 255.

Pattern: ^[A-Za-z0-9:.\/\_-]\*\$

Required: No

### **UpdateRoutingControlStateEntries**

A set of routing control entries that you want to update.

Type: Array of UpdateRoutingControlStateEntry objects

**Required: Yes** 

### **Response Elements**

If the action is successful, the service sends back an HTTP 200 response with an empty HTTP body.

### Errors

For information about the errors that are common to all actions, see Common Errors.

### AccessDeniedException

You don't have sufficient permissions to perform this action.

HTTP Status Code: 400

### ConflictException

There was a conflict with this request. Try again.

HTTP Status Code: 400

#### EndpointTemporarilyUnavailableException

The cluster endpoint isn't available. Try another cluster endpoint.

HTTP Status Code: 400

#### InternalServerException

There was an unexpected error during processing of the request.

HTTP Status Code: 500

#### ResourceNotFoundException

The request references a routing control or control panel that was not found.

HTTP Status Code: 400

#### ServiceLimitExceededException

The request can't update that many routing control states at the same time. Try again with fewer routing control states.

HTTP Status Code: 400

#### ThrottlingException

The request was denied because of request throttling.

HTTP Status Code: 400

#### ValidationException

There was a validation error on the request.

HTTP Status Code: 400

### See Also

- AWS Command Line Interface
- AWS SDK for .NET
- AWS SDK for C++
- AWS SDK for Go v2
- AWS SDK for Java V2
- AWS SDK for JavaScript V3
- AWS SDK for PHP V3
- AWS SDK for Python
- AWS SDK for Ruby V3

# **Data Types**

The Route53 Recovery Cluster API contains several data types that various actions use. This section describes each data type in detail.

### (i) Note

The order of each element in a data type structure is not guaranteed. Applications should not assume a particular order.

The following data types are supported:

- RoutingControl
- UpdateRoutingControlStateEntry
- ValidationExceptionField

## RoutingControl

A routing control, which is a simple on/off switch that you can use to route traffic to cells. When a routing control state is set to ON, traffic flows to a cell. When the state is set to OFF, traffic does not flow.

### Contents

### ControlPanelArn

The Amazon Resource Name (ARN) of the control panel where the routing control is located.

Type: String

Length Constraints: Minimum length of 1. Maximum length of 255.

Pattern: ^[A-Za-z0-9:.\/\_-]\*\$

**Required: No** 

### ControlPanelName

The name of the control panel where the routing control is located. Only ASCII characters are supported for control panel names.

Type: String

Length Constraints: Minimum length of 1. Maximum length of 64.

Pattern: ^\S+\$

Required: No

#### Owner

The AWS account ID of the routing control owner.

Type: String

Length Constraints: Minimum length of 12. Maximum length of 1024.

Pattern: ^\S+\$

Required: No

RoutingControl

### RoutingControlArn

The Amazon Resource Name (ARN) of the routing control.

Type: String

Length Constraints: Minimum length of 1. Maximum length of 255.

Pattern: ^[A-Za-z0-9:.\/\_-]\*\$

**Required: No** 

### RoutingControlName

The name of the routing control.

Type: String

Length Constraints: Minimum length of 1. Maximum length of 64.

Pattern: ^\S+\$

Required: No

### RoutingControlState

The current state of the routing control. When a routing control state is set to ON, traffic flows to a cell. When the state is set to OFF, traffic does not flow.

Type: String

Valid Values: On | Off

Required: No

### See Also

- AWS SDK for C++
- AWS SDK for Java V2
- AWS SDK for Ruby V3

# UpdateRoutingControlStateEntry

A routing control state entry.

### Contents

### RoutingControlArn

The Amazon Resource Name (ARN) for a routing control state entry.

Type: String

Length Constraints: Minimum length of 1. Maximum length of 255.

Pattern: ^[A-Za-z0-9:.\/\_-]\*\$

Required: Yes

### RoutingControlState

The routing control state in a set of routing control state entries.

Type: String

Valid Values: On | Off

**Required: Yes** 

### See Also

- AWS SDK for C++
- AWS SDK for Java V2
- AWS SDK for Ruby V3

## ValidationExceptionField

There was a validation error on the request.

### Contents

### message

Information about the validation exception.

Type: String

**Required: Yes** 

#### name

The field that had the validation exception.

Type: String

**Required: Yes** 

### See Also

- AWS SDK for C++
- AWS SDK for Java V2
- AWS SDK for Ruby V3

## **Common Parameters**

The following list contains the parameters that all actions use for signing Signature Version 4 requests with a query string. Any action-specific parameters are listed in the topic for that action. For more information about Signature Version 4, see <u>Signing AWS API requests</u> in the *IAM User Guide*.

### Action

The action to be performed.

Type: string

**Required: Yes** 

#### Version

The API version that the request is written for, expressed in the format YYYY-MM-DD.

Type: string

**Required: Yes** 

#### X-Amz-Algorithm

The hash algorithm that you used to create the request signature.

Condition: Specify this parameter when you include authentication information in a query string instead of in the HTTP authorization header.

Type: string

Valid Values: AWS4-HMAC-SHA256

**Required: Conditional** 

### X-Amz-Credential

The credential scope value, which is a string that includes your access key, the date, the region you are targeting, the service you are requesting, and a termination string ("aws4\_request"). The value is expressed in the following format: *access\_key/YYYYMMDD/region/service/* aws4\_request.

For more information, see Create a signed AWS API request in the IAM User Guide.

Condition: Specify this parameter when you include authentication information in a query string instead of in the HTTP authorization header.

Type: string

**Required: Conditional** 

### X-Amz-Date

The date that is used to create the signature. The format must be ISO 8601 basic format (YYYYMMDD'T'HHMMSS'Z'). For example, the following date time is a valid X-Amz-Date value: 20120325T120000Z.

Condition: X-Amz-Date is optional for all requests; it can be used to override the date used for signing requests. If the Date header is specified in the ISO 8601 basic format, X-Amz-Date is not required. When X-Amz-Date is used, it always overrides the value of the Date header. For more information, see <u>Elements of an AWS API request signature</u> in the *IAM User Guide*.

Type: string

**Required: Conditional** 

### X-Amz-Security-Token

The temporary security token that was obtained through a call to AWS Security Token Service (AWS STS). For a list of services that support temporary security credentials from AWS STS, see AWS services that work with IAM in the *IAM User Guide*.

Condition: If you're using temporary security credentials from AWS STS, you must include the security token.

Type: string

**Required: Conditional** 

### X-Amz-Signature

Specifies the hex-encoded signature that was calculated from the string to sign and the derived signing key.

Condition: Specify this parameter when you include authentication information in a query string instead of in the HTTP authorization header.

Type: string

**Required: Conditional** 

### X-Amz-SignedHeaders

Specifies all the HTTP headers that were included as part of the canonical request. For more information about specifying signed headers, see <u>Create a signed AWS API request</u> in the *IAM User Guide*.

Condition: Specify this parameter when you include authentication information in a query string instead of in the HTTP authorization header.

Type: string

**Required: Conditional** 

## **Common Errors**

This section lists the errors common to the API actions of all AWS services. For errors specific to an API action for this service, see the topic for that API action.

#### AccessDeniedException

You do not have sufficient access to perform this action.

HTTP Status Code: 400

#### IncompleteSignature

The request signature does not conform to AWS standards.

HTTP Status Code: 400

#### InternalFailure

The request processing has failed because of an unknown error, exception or failure.

HTTP Status Code: 500

### InvalidAction

The action or operation requested is invalid. Verify that the action is typed correctly.

HTTP Status Code: 400

### InvalidClientTokenId

The X.509 certificate or AWS access key ID provided does not exist in our records.

HTTP Status Code: 403

### NotAuthorized

You do not have permission to perform this action.

HTTP Status Code: 400

#### OptInRequired

The AWS access key ID needs a subscription for the service.

HTTP Status Code: 403

#### RequestExpired

The request reached the service more than 15 minutes after the date stamp on the request or more than 15 minutes after the request expiration date (such as for pre-signed URLs), or the date stamp on the request is more than 15 minutes in the future.

HTTP Status Code: 400

### ServiceUnavailable

The request has failed due to a temporary failure of the server.

HTTP Status Code: 503

### ThrottlingException

The request was denied due to request throttling.

HTTP Status Code: 400

### ValidationError

The input fails to satisfy the constraints specified by an AWS service.

HTTP Status Code: 400